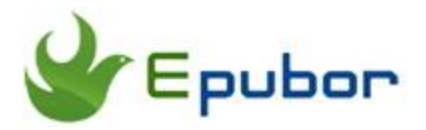

# **ePUB DRM Removal, Remove DRM from ePub on Adobe Digital Editions**

Remove DRM from EPUB on ADE and transfer EPUB to iPad, Kobo, Sony Reader, Nook, Kindle, Android, etc.

#### **Download Adobe EPUB DRM Removal software**

Adobe ePUB DRM Removal video tutorial, learn how easy to remove drm from EPUB:

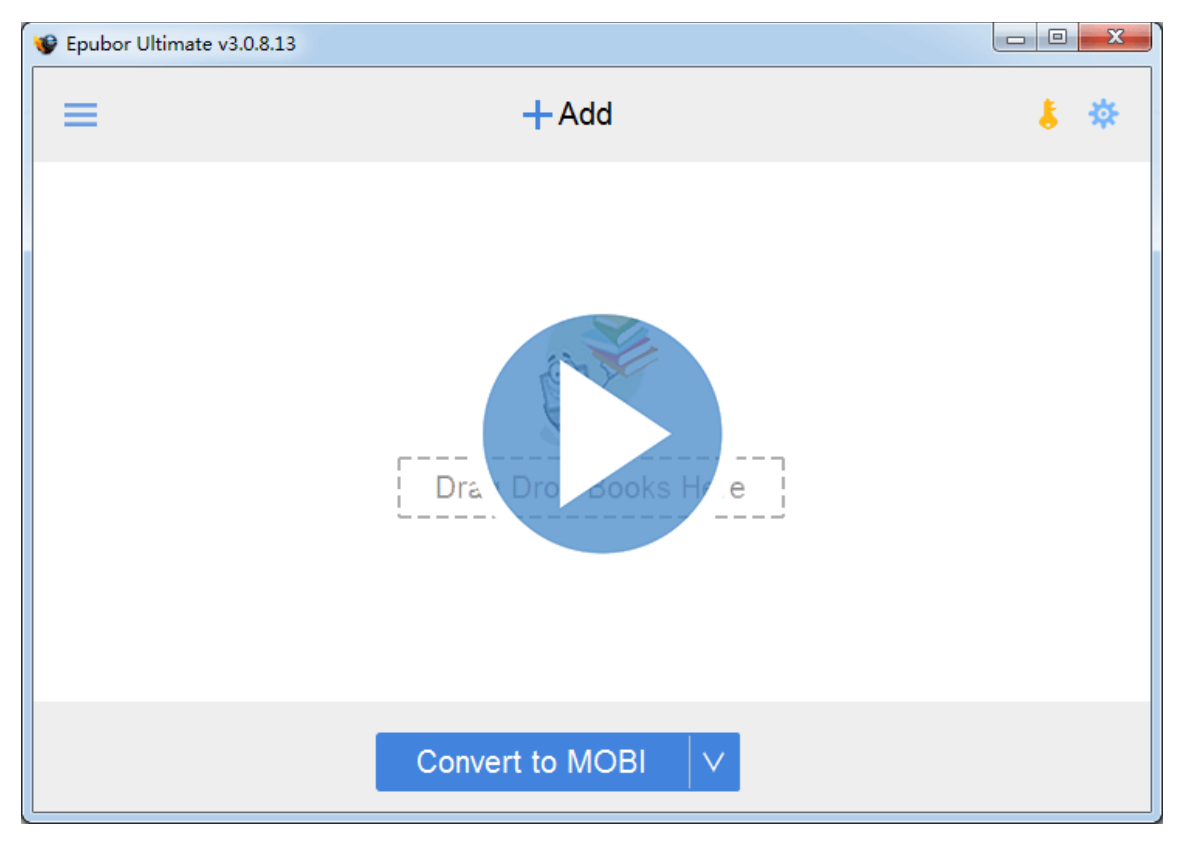

**[Watch Video Tutorial](https://www.youtube.com/watch?v=An5PKE7EuJw)**

## **Remove Adobe EPUB DRM**

EPUB DRM Removal is the first and most easy-to-use software to remove EPUB DRM on the market. People can use it to remove EPUB DRM quickly and easily. With the latest version, users can smoothly remove EPUB DRM by 1-click, dragging books into the software, then all the added books will be decrypted automatically. This is the first 1-click to remove EPUB DRM software.

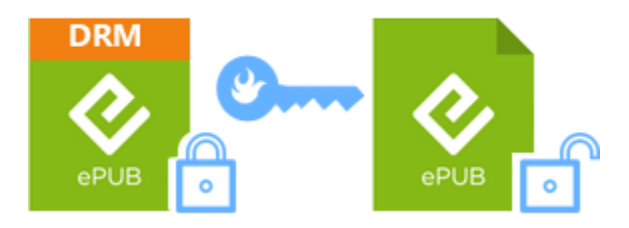

#### **Make sure you can read the book in Adobe Digital Editions**

The only requirement to remove DRM from Adobe EPUB books successfully is to make sure you can read the book in Adobe Digital Editions. (How to read books [from multiple resources in ADE\)](https://www.epubor.com/how-to-read-sonykobo-ebooks-on-ade.html) The most recommended method is to convert .acsm file to EPUB or PDF through Adobe Digital Editions, then deal with the epub/pdf files with this software.

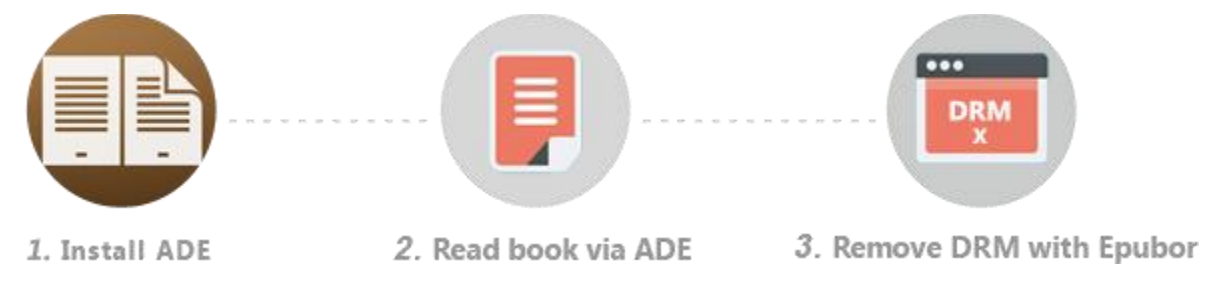

### **About EPUB**

EPUB (short for electronic publication; alternatively capitalized as ePub, ePUB, EPub, or epub, with "EPUB" preferred by the EPUB vendor) is a free and open ebook standard by the International Digital Publishing Forum (IDPF). Files have the extension .epub.

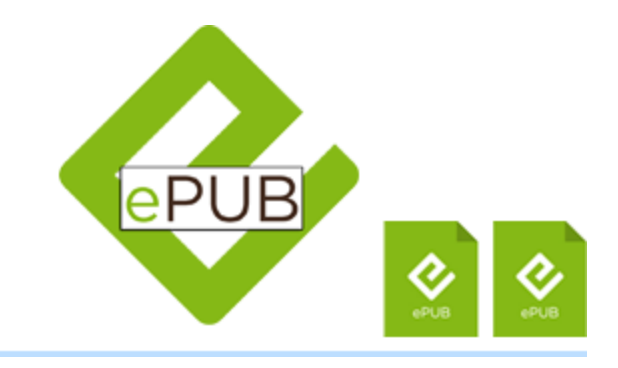

## **High quality, no contents or layout losing.**

Adobe EPUB DRM Removal helps you keep all the original contents and effect. It just removes DRM from the EPUBs without making any change to the source files. The content, formatting, and layout of the file remains intact. There may be very few of EPUB books would be unable to read after the DRM removing, this is because the EPUB doesn't have a standard file structure, it didn't pass the EPUB file validation but published by online retailers. If you met this problem, please contact epubor technical team.

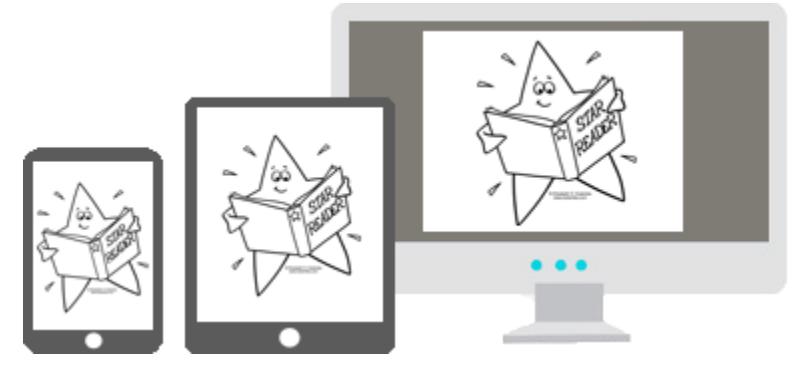

### **Download Adobe EPUB DRM Removal software**

For details you can read this article [EPUB DRM Removal User Guide.](https://www.epubor.com/remove-drm-from-adobe.html)

This PDF is generated upon [https://www.epubor.com/epub-drm-removal.html,](https://www.epubor.com/epub-drm-removal.html) the original author is [Epubor.](http://www.epubor.com/)